## Register Xml Schema In Oracle Database >>>CLICK HERE<<<

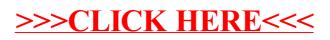